# <span id="page-0-0"></span>Software Engineering Exercise 4

#### Prof. Dr. Peter Thiemann Sergio Feo-Arenis Sergiy Bogomolov

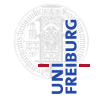

Albert-Ludwigs-University Freiburg

June 26th, 2014

# Exercise 1: Design by Contract

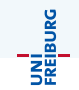

```
/* A stack with a fixed maximum capacity */public class Stack<X>
```
**int** toplx;  $//$  index in content of the top element final  $X$ [] content; // array that stores elements of the stack

```
QInv{topx < content.length \wedge isEmpty()?topx = -1 : topx > 0}
```

```
\mathbb{Q}Pre{capacity > 0}
public Stack(int capacity )
{
     this content = (X \parallel) new Object [capacity];
     this text{top1x} = 1:
}
@Post{isEmpty()∧!isFull()}
```
{

```
@Pre{!isEmpty()}
public X top()
{
     return this . content [ this . toplx ];
}
\mathcal{Q}Pre{\{\mathsf{!isEmpty(\mathsf{!})}\}\}\public X pop()
{
     X res = this.content [this . toplx];
     this . toplx ;
     return res ;
}
\mathbb{Q}Post\{! isFull() \wedge old.top() = pop\}
```
UNI<br>Freiburg

# Exercise 1: Design by Contract

```
\mathbb{Q}Pre{\{\mid isFull(\mid)\}}public void push(X \times){
      this toplx++;this . content [this . toplx] = x;
}
\mathbb{Q}Post{!isEmpty() \wedge top() == x}
public boolean isEmpty()
{
     return this toplx == 1;
}
public boolean isFull ()
{
     return (this toplx ==(\text{this}.\text{content}.\text{length} 1));}
public static void main(String \begin{bmatrix} 1 \\ 0 \end{bmatrix} args) \begin{bmatrix} 1 \\ 0 \end{bmatrix}
```
UNÍ<br>FREIBURG

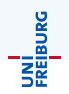

We consider the different method calls, that occur in the body of the main method of class Run.

- $(i)$  c.getLowerBound(): Correct, assuming the implementation of class IntegerInterval adheres to the postcondition.
- $(i)$  c.getUpperBound(): Correct, assuming the implementation of class IntegerInterval adheres to the postcondition.
- (iii) For the contract:

```
c.changeContent( c.getLowerBound()+
(c.getUpperBound()-c.getLowerBound)*i/10 )
```
violations may occur!

(iii) Before method call: we know, that  $i \ge 0$  &  $i \le 10$ Hence: c.getLowerBound() <= arg <= c.getUpperBound() On entry, the following conditions must hold:

- <sup>I</sup> PREIntegerInterval,changeContent ⇒ PREIntegerInterval,changeContent: obviously true.
- $\triangleright$  PRE<sub>IntegerInterval, changeContent</sub>  $\equiv$ this.getLowerBound() <= arg < this.getUpperBound(): Wrong, for  $i = 10$  because then arg evaluates to this.getUpperBound().

JNI<br>Reiburg

UNI<br>FREIBURG<br>I

(iv) n.changeContent(-42): Contract violations may occur! On entry, the following conditions must hold:

- ▶ PRE<sub>NeggativeIntegerInterval, changeContent</sub>  $\equiv$ this.getLowerBound()  $\leq -(-42)$   $\leq$  this.getUpperBound(): Depends on the implementation of getLowerBound() and getUpperBound(), respectively.
- <sup>I</sup> PREIntegerInterval,changeContent ⇒ PRENegativeIntegerInterval,changeContent: Usually does not hold, because this.getLowerBound()  $\leq i \leq$  this.getUpperBound() not always implies this.getLowerBound()  $\leq -i \leq$  this.getUpperBound()!

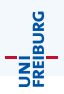

$$
\{ x \ge 10, y \ge 0 \} y := y + x \{ x \ge 0, y \ge 5 \}
$$

$$
(x \ge 10 \land y \ge 0) \Rightarrow (x \ge 0 \land y + x \ge 5),\{x \ge 0, y + x \ge 5\} \ y:= y+x \ \{x \ge 0, y \ge 5\}\{x \ge 10, y \ge 0\} \ y:= y+x \ \{x \ge 0, y \ge 5\}
$$

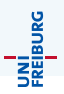

{ true } if (a > b) m := a else m := b { m = max(a, b) }  
\n
$$
R \equiv m = max(a, b)
$$
\n
$$
a > b \Rightarrow a = max(a, b),
$$
\n
$$
a = max(a, b)
$$
\n
$$
a \le b \Rightarrow b = max(a, b),
$$
\n
$$
a \le b \Rightarrow b = max(a, b),
$$
\n
$$
a \le b \Rightarrow b = max(a, b),
$$
\n
$$
a \le b \Rightarrow b = max(a, b),
$$
\n
$$
a \le b \Rightarrow b = max(a, b)
$$
\n
$$
a \le b \Rightarrow b = max(a, b)
$$
\n
$$
a \le b \Rightarrow b = max(a, b)
$$
\n
$$
a \le b \Rightarrow b = max(a, b)
$$
\n
$$
a \le b \Rightarrow b = max(a, b)
$$
\n
$$
a \le b \Rightarrow b = max(a, b)
$$
\n
$$
a \le b \Rightarrow b = max(a, b)
$$
\n
$$
a \le b \Rightarrow b = max(a, b)
$$
\n
$$
a \le b \Rightarrow b = max(a, b)
$$
\n
$$
a \le b \Rightarrow b = max(a, b)
$$
\n
$$
a \le b \Rightarrow b = max(a, b)
$$
\n
$$
a \le b \Rightarrow b = max(a, b)
$$
\n
$$
a \le b \Rightarrow b = max(a, b)
$$
\n
$$
a \le b \Rightarrow b = max(a, b)
$$

### Exercise 3: Hoare Calculus (iii)

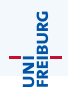

$$
\{ A, i < n \} i := i+1; sum := sum+i \{ A \}
$$

$$
A \equiv i \le n \land sum = i(i + 1)/2 R_1 \equiv i + 1 \le n \land sum + i + 1 = (i + 1)(i + 2)/2 R_2 \equiv i \le n \land sum + i = i(i + 1)/2
$$

$$
(A \land i < n) \Rightarrow R1,
$$
\n
$$
\{R1\} \text{ i := i+1 } \{R2\}
$$
\n
$$
\{A, i < n\} \text{ i := i+1 } \{R2\} \{R2\} \text{ sum := sum+i } \{A\}
$$
\n
$$
\{A, i < n\} \text{ i := i+1; sum := sum+i } \{A\}
$$

Sergio Feo-Arenis (Uni. Freiburg) [SWT](#page-0-0) 26.06.2014 10 / 13

### Exercise 3: Hoare Calculus (iv)

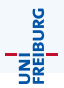

```
\{ n \ge 0, sum=0, i=0 \}while (i<n)
{
i := i+1;
sum:= sum+i}
 sum = n*(n + 1)/2
```
### Exercise 3: Hoare Calculus (iv)

We use the loop invariant  $A \equiv i \le n \wedge sum = i(i + 1)/2$ .

$$
\begin{aligned}\n\{\ n \geq 0, \ sum = 0, i = 0 \} &\implies \\
\{ i \leq n, \ sum = i*(i + 1)/2 \} \\
\text{while } (i < n) \\
\{ i \leq n, \ sum = i*(i + 1)/2, i < n \} &\implies \\
\{ i \leq n, \ sum + i + 1 = i*(i + 1)/2 + (i + 1) \} &\implies \\
\{ i \leq n, \ sum + i + 1 = (i * i + 3 * i + 2)/2 \} &\implies \\
\{ i + 1 <= n, \ sum + i + 1 = (i + 1) * (i + 2)/2 \} \\
i &\coloneq i + 1; \\
\{ i \leq n, \ sum = i * (i + 1)/2 \} \\
\text{sum:} &\ = \ sum + i \\
\{ i <= n, \ sum = i * (i + 1)/2, i >= n \} &\implies \\
\text{sum:} &\ = n * (n + 1)/2\n\end{aligned}
$$

UNI<br>FREIBURG

### <span id="page-12-0"></span>Exercise 3: Hoare Calculus (v)

{ n >= 0 } sum:= 0; i:= 0; while (i<n) {i:= i+1; sum: = sum+i } { sum = n\*(n+1)/2 }

From (iv) we have the partial correctness of:

$$
\{n \ge 0, sum = 0, i = 0\} \text{ while } (i < n) \{i := i + 1; sum := sum + i\} \{A, i \ge n\}
$$
\nThe partial correctness of:

\n
$$
\{n \ge 0\} \text{ sum} := 0; \ i := 0 \{n \ge 0, sum = 0, i = 0\} \text{ is easy to prove.}
$$
\n
$$
\{n \ge 0, sum = 0\}
$$
\n
$$
\{n \ge 0, sum = 0\}
$$
\n
$$
i := 0
$$
\n
$$
\{n \ge 0, sum = 0, i = 0\}
$$

Sergio Feo-Arenis (Uni. Freiburg) [SWT](#page-0-0) SWT 26.06.2014 13 / 13

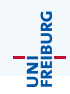